## 【VoLTE】 Wi-Fi 通話(Wi-Fi Calling) 使用時須連線 Wi-Fi 網路

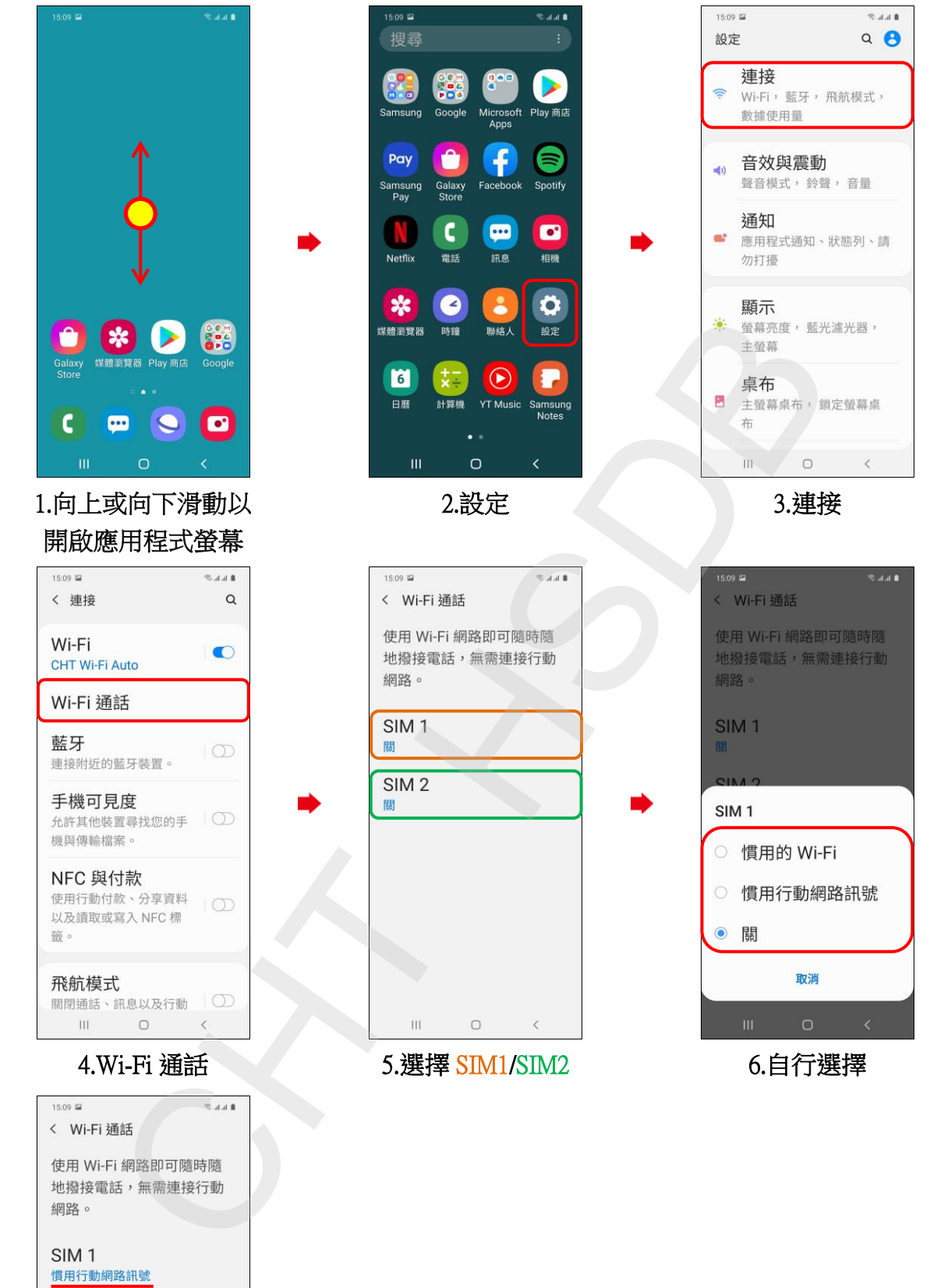

7.完成

 $\begin{array}{ccccccccc} \circ & \circ & \circ & \circ \end{array}$ 

SIM<sub>2</sub> 關

 $\overline{\mathbb{H}}$ 

 $\parallel$